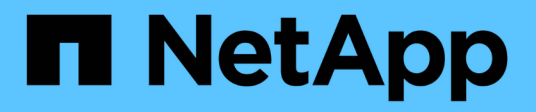

## **Notes de version BlueXP**

Release Notes

NetApp April 23, 2024

This PDF was generated from https://docs.netapp.com/fr-fr/bluexp-relnotes/index.html on April 23, 2024. Always check docs.netapp.com for the latest.

# **Sommaire**

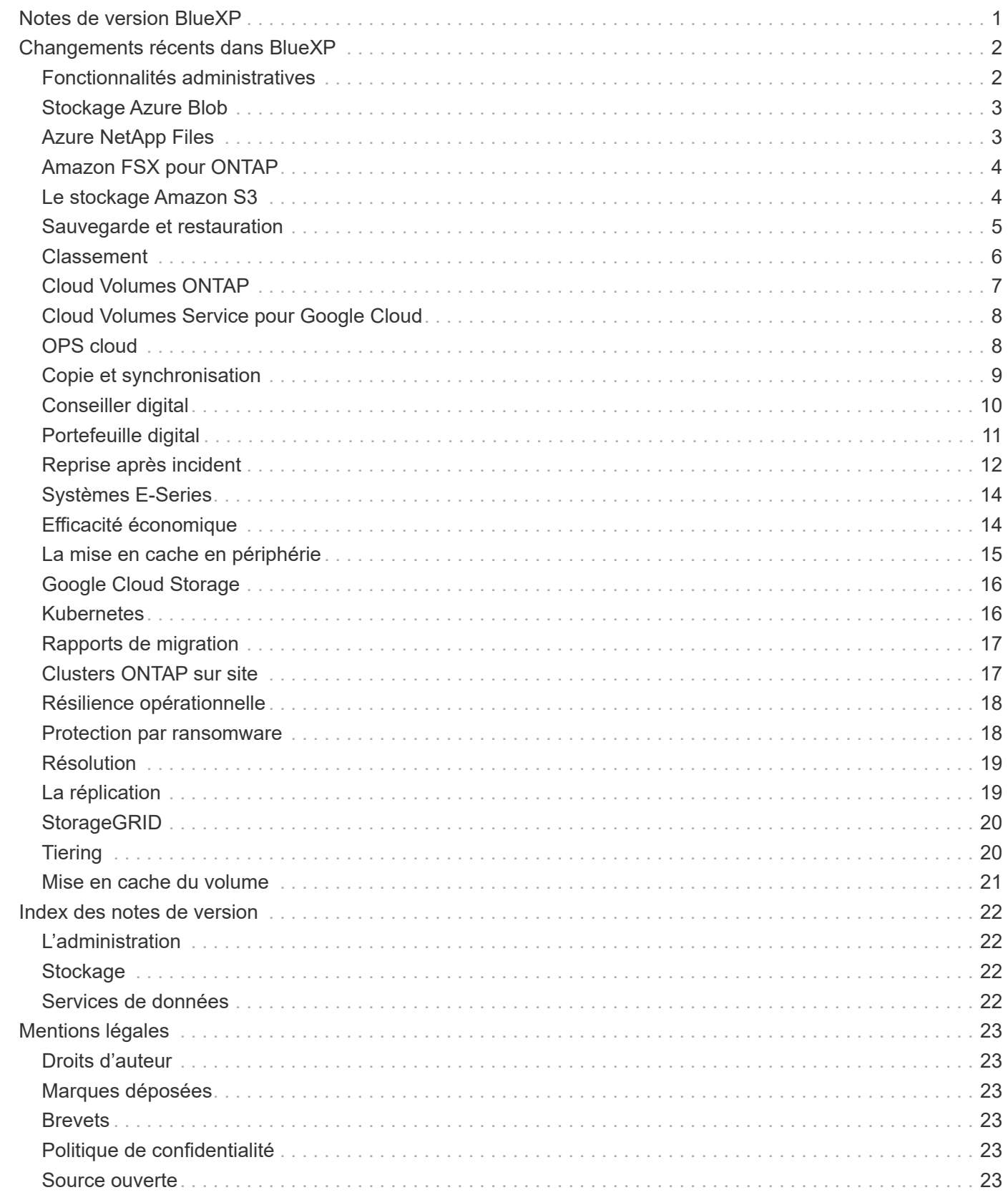

# <span id="page-2-0"></span>**Notes de version BlueXP**

# <span id="page-3-0"></span>**Changements récents dans BlueXP**

Découvrez les derniers changements apportés aux services Cloud intégrés à la plateforme BlueXP. Pour en savoir plus, consultez la ["ensemble complet de notes de](#page-23-0) [version"](#page-23-0) pour chaque service.

## <span id="page-3-1"></span>**Fonctionnalités administratives**

Cette section décrit les nouvelles fonctionnalités liées aux fonctions d'administration de BlueXP : comptes, connecteurs, informations d'identification du fournisseur cloud, etc.

## **22 avril 2024**

### **Connecteur 3.9.39**

Cette version de BlueXP Connector inclut des améliorations mineures de la sécurité et des correctifs.

À ce stade, la version 3.9.39 est disponible pour le mode standard et le mode restreint.

#### **Autorisations AWS pour créer un connecteur**

Deux autorisations supplémentaires sont désormais requises pour créer un connecteur dans AWS à partir de BlueXP :

"ec2:DescribeLaunchTemplates", "ec2:CreateLaunchTemplate",

Ces autorisations sont requises pour activer IMDSv2 sur l'instance EC2 du connecteur.

Nous avons inclus ces autorisations dans la règle qui s'affiche dans l'interface utilisateur BlueXP lors de la création d'un connecteur et dans la même règle que celle fournie dans la documentation.

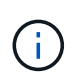

Cette politique contient uniquement les autorisations nécessaires pour lancer l'instance Connector dans AWS à partir de BlueXP. Ce n'est pas la même stratégie qui est attribuée à l'instance de connecteur.

["Découvrez comment configurer des autorisations AWS pour créer un connecteur à partir d'AWS".](https://docs.netapp.com/us-en/bluexp-setup-admin/task-install-connector-aws-bluexp.html#step-2-set-up-aws-permissions)

## **11 avril 2024**

#### **Mise à jour de Docker Engine**

Nous avons mis à jour la configuration requise pour Docker Engine afin de spécifier la version maximale prise en charge sur le connecteur, à savoir 25.0.5. La version minimale prise en charge est toujours 19.3.1.

["Afficher la configuration requise pour l'hôte du connecteur".](https://docs.netapp.com/us-en/bluexp-setup-admin/task-install-connector-on-prem.html#step-1-review-host-requirements)

## **26 mars 2024**

### **Version en mode privé (3.9.38)**

Une nouvelle version du mode privé est maintenant disponible pour BlueXP. Cette version inclut les versions suivantes des services BlueXP prises en charge avec le mode privé.

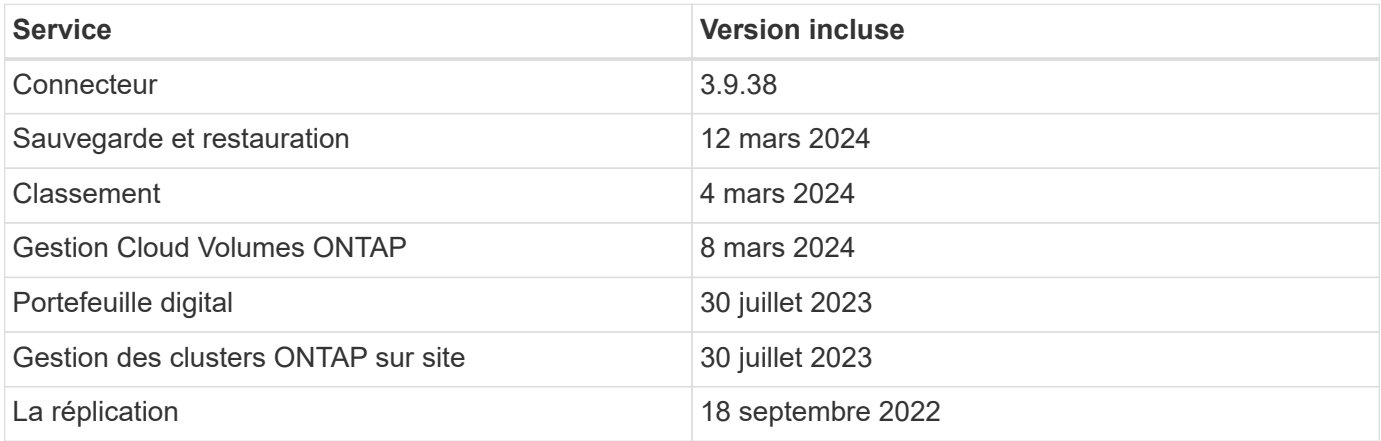

Cette nouvelle version est téléchargeable depuis le site du support NetApp.

- ["En savoir plus sur le mode privé"](https://docs.netapp.com/us-en/bluexp-setup-admin/concept-modes.html)
- ["Découvrez comment démarrer avec BlueXP en mode privé"](https://docs.netapp.com/us-en/bluexp-setup-admin/task-quick-start-private-mode.html)
- ["Apprenez à mettre à niveau le connecteur lorsque vous utilisez le mode privé"](https://docs.netapp.com/us-en/bluexp-setup-admin/task-managing-connectors.html#upgrade-the-connector-when-using-private-mode)

## <span id="page-4-0"></span>**Stockage Azure Blob**

## **5 juin 2023**

#### **Possibilité d'ajouter de nouveaux comptes de stockage à partir de BlueXP**

Vous avez pu afficher Azure Blob Storage sur BlueXP Canvas pendant un certain temps. Vous pouvez désormais ajouter de nouveaux comptes de stockage et modifier les propriétés de comptes de stockage existants directement à partir de BlueXP. ["Découvrez comment ajouter de nouveaux comptes de stockage](https://docs.netapp.com/us-en/bluexp-blob-storage/task-add-blob-storage.html) [Azure Blob"](https://docs.netapp.com/us-en/bluexp-blob-storage/task-add-blob-storage.html).

## <span id="page-4-1"></span>**Azure NetApp Files**

### **22 avril 2024**

#### **Les modèles de volume ne sont plus pris en charge**

Vous ne pouvez plus créer de volume à partir d'un modèle. Cette action a été associée au service de correction BlueXP, qui n'est plus disponible.

## **11 avril 2021**

#### **Prise en charge des modèles de volume**

Un nouveau service modèles d'applications vous permet de configurer un modèle de volume pour Azure NetApp Files. Le modèle devrait faciliter votre travail car certains paramètres de volume seront déjà définis dans le modèle, tels que le pool de capacité, la taille, le protocole, VNet et le sous-réseau où le volume doit résider, etc. Lorsqu'un paramètre est déjà prédéfini, il vous suffit de passer au paramètre de volume suivant.

- ["Découvrez les modèles d'application et comment les utiliser dans votre environnement"](https://docs.netapp.com/us-en/bluexp-remediation/concept-resource-templates.html)
- ["Découvrez comment créer un volume Azure NetApp Files à partir d'un modèle"](https://docs.netapp.com/us-en/bluexp-azure-netapp-files/task-create-volumes.html)

## **8 mars 2021**

#### **Changer de niveau de service de manière dynamique**

Vous pouvez désormais modifier le niveau de service d'un volume de manière dynamique afin de répondre aux besoins d'une charge de travail et d'optimiser vos coûts. Le volume est déplacé vers l'autre pool de capacité sans aucun impact sur le volume.

["Découvrez comment modifier le niveau de service d'un volume"](https://docs.netapp.com/us-en/bluexp-azure-netapp-files/task-manage-volumes.html#change-the-volumes-service-level).

## <span id="page-5-0"></span>**Amazon FSX pour ONTAP**

## **30 juillet 2023**

Les clients peuvent désormais créer des systèmes de fichiers Amazon FSX pour NetApp ONTAP dans trois nouvelles régions AWS : Europe (Zurich), Europe (Espagne) et Asie-Pacifique (Hyderabad).

Reportez-vous à la section ["Amazon FSX pour NetApp ONTAP est désormais disponible dans trois régions](https://aws.amazon.com/about-aws/whats-new/2023/04/amazon-fsx-netapp-ontap-three-regions/#:~:text=Customers%20can%20now%20create%20Amazon,file%20systems%20in%20the%20cloud) [supplémentaires"](https://aws.amazon.com/about-aws/whats-new/2023/04/amazon-fsx-netapp-ontap-three-regions/#:~:text=Customers%20can%20now%20create%20Amazon,file%20systems%20in%20the%20cloud) pour en savoir plus.

## **02 juillet 2023**

- C'est possible maintenant ["Ajout d'une VM de stockage"](https://docs.netapp.com/us-en/cloud-manager-fsx-ontap/use/task-add-fsx-svm.html) Au système de fichiers Amazon FSX pour NetApp ONTAP à l'aide de BlueXP.
- L'onglet **Mes possibilités** est maintenant **mon patrimoine**. La documentation est mise à jour pour refléter le nouveau nom.

## **04 juin 2023**

- Quand ["création d'un environnement de travail"](https://docs.netapp.com/us-en/cloud-manager-fsx-ontap/use/task-creating-fsx-working-environment.html#create-an-amazon-fsx-for-netapp-ontap-working-environment), vous pouvez spécifier l'heure de début de la fenêtre de maintenance hebdomadaire de 30 minutes pour vous assurer que la maintenance n'entre pas en conflit avec les activités critiques de l'entreprise.
- Quand ["création d'un volume",](https://docs.netapp.com/us-en/cloud-manager-fsx-ontap/use/task-add-fsx-volumes.html) Vous pouvez activer l'optimisation des données en créant une FlexGroup pour distribuer les données entre les volumes.

## <span id="page-5-1"></span>**Le stockage Amazon S3**

**5 mars 2023**

#### **Possibilité d'ajouter de nouveaux compartiments à partir de BlueXP**

Vous avez depuis longtemps la possibilité d'afficher les compartiments Amazon S3 sur BlueXP Canvas. Vous pouvez désormais ajouter de nouveaux compartiments et modifier les propriétés des compartiments existants directement à partir de BlueXP. ["Découvrez comment ajouter de nouveaux compartiments Amazon S3".](https://docs.netapp.com/us-en/bluexp-s3-storage/task-add-s3-bucket.html)

## <span id="page-6-0"></span>**Sauvegarde et restauration**

## **04 avril 2024**

#### **Activation ou désactivation des analyses par ransomware**

Auparavant, lorsque vous avez activé la détection des ransomwares dans une règle de sauvegarde, les analyses se sont automatiquement produites lors de la création de la première sauvegarde et de la restauration d'une sauvegarde. Dans les versions antérieures, le service a analysé toutes les copies Snapshot et vous ne pouviez pas désactiver les analyses.

Avec cette version, vous pouvez désormais activer ou désactiver les analyses anti-ransomware sur la dernière copie Snapshot à l'aide de l'option de la page Paramètres avancés. Si vous l'activez, les analyses sont effectuées chaque semaine par défaut.

Pour plus de détails, reportez-vous aux informations suivantes :

- ["Gérer les paramètres de sauvegarde"](https://docs.netapp.com/us-en/bluexp-backup-recovery/task-manage-backup-settings-ontap.html)
- ["Gérez les règles des volumes ONTAP"](https://docs.netapp.com/us-en/bluexp-backup-recovery/task-create-policies-ontap.html)
- ["Paramètres de la règle de sauvegarde sur objet"](https://docs.netapp.com/us-en/bluexp-backup-recovery/concept-cloud-backup-policies.html)

## **12 mars 2024**

#### **Possibilité d'effectuer des restaurations rapides depuis les sauvegardes cloud vers des volumes ONTAP sur site**

Vous pouvez désormais effectuer une *restauration rapide* d'un volume depuis le stockage cloud vers un volume de destination ONTAP sur site. Auparavant, vous pouviez effectuer une restauration rapide uniquement sur un système Cloud Volumes ONTAP. La restauration rapide est idéale pour les reprises après incident où vous devez fournir un accès à un volume dès que possible. Une restauration rapide est bien plus rapide que la restauration d'un volume complet. Elle restaure les métadonnées depuis une copie Snapshot cloud vers un volume de destination ONTAP. La source peut provenir d'AWS S3, d'Azure Blob, de Google Cloud Services ou d'NetApp StorageGRID.

Le système de destination ONTAP sur site doit exécuter ONTAP version 9.14.1 ou ultérieure.

Pour ce faire, vous pouvez utiliser le processus Parcourir et restaurer, et non le processus Rechercher et restaurer.

Pour plus de détails, voir ["Restaurez les données ONTAP à partir de fichiers de sauvegarde".](https://docs.netapp.com/us-en/bluexp-backup-recovery/task-restore-backups-ontap.html)

#### **Possibilité de restaurer des fichiers et des dossiers à partir de copies Snapshot et de réplication**

Auparavant, vous pouviez restaurer des fichiers et des dossiers uniquement à partir de copies de sauvegarde dans AWS, Azure et Google Cloud Services. Désormais, vous pouvez restaurer des fichiers et des dossiers à partir de copies Snapshot locales et de copies de réplication.

Vous pouvez exécuter cette fonction en utilisant le processus de recherche et de restauration, et non en utilisant le processus de navigation et de restauration.

## **01 février 2024**

### **Améliorations apportées à la sauvegarde et à la restauration BlueXP pour les machines virtuelles**

- Prise en charge de la restauration de machines virtuelles vers un autre emplacement
- Prise en charge de l'annulation de la protection des datastores

## <span id="page-7-0"></span>**Classement**

## **1er avril 2024 (version 1.30)**

### **Prise en charge de la classification BlueXP RHEL v8.8 et v9.3**

Cette version prend en charge Red Hat Enterprise Linux v8.8 et v9.3 en plus de la version 9.x précédemment prise en charge, qui nécessite Podman, plutôt que le moteur Docker. Cela s'applique à toute installation manuelle sur site de la classification BlueXP.

Les systèmes d'exploitation suivants nécessitent l'utilisation du moteur de conteneur Podman et requièrent la classification BlueXP version 1.30 ou supérieure : Red Hat Enterprise Linux version 8.8, 9.0, 9.1, 9.2 et 9.3.

En savoir plus sur ["Présentation des déploiements de classifications BlueXP"](https://docs.netapp.com/us-en/bluexp-classification/task-deploy-overview.html).

### **Option d'activation de la collection de journaux d'audit supprimée**

L'option permettant d'activer la collecte des journaux d'audit a été désactivée.

#### **Vitesse de numérisation améliorée**

Les performances de numérisation sur les nœuds de scanner secondaires ont été améliorées. Vous pouvez ajouter d'autres nœuds de scanner si vous avez besoin d'une puissance de traitement supplémentaire pour vos numérisations. Pour plus de détails, reportez-vous à ["Installez la classification BlueXP sur un hôte](https://docs.netapp.com/us-en/bluexp-classification/task-deploy-compliance-onprem.html) [disposant d'un accès Internet"](https://docs.netapp.com/us-en/bluexp-classification/task-deploy-compliance-onprem.html).

#### **Mises à niveau automatiques**

Si vous avez déployé la classification BlueXP sur un système disposant d'un accès Internet, le système est automatiquement mis à niveau. Auparavant, la mise à niveau s'est produite après un temps spécifique écoulé depuis la dernière activité de l'utilisateur. Avec cette version, la classification BlueXP est mise à niveau automatiquement si l'heure locale est comprise entre 1:00 AM et 5:00 AM. Si l'heure locale est en dehors de ces heures, la mise à niveau se produit après un délai spécifique écoulé depuis la dernière activité de l'utilisateur. Pour plus de détails, reportez-vous à ["Installez sur un hôte Linux avec accès à Internet".](https://docs.netapp.com/us-en/bluexp-classification/task-deploy-compliance-onprem.html)

Si vous avez déployé la classification BlueXP sans accès à Internet, vous devez effectuer une mise à niveau manuelle. Pour plus de détails, reportez-vous à ["Installez la classification BlueXP sur un hôte Linux sans accès](https://docs.netapp.com/us-en/bluexp-classification/task-deploy-compliance-dark-site.html) [Internet".](https://docs.netapp.com/us-en/bluexp-classification/task-deploy-compliance-dark-site.html)

## **4 mars 2024 (version 1.29)**

#### **Vous pouvez maintenant exclure les données de numérisation qui résident dans certains répertoires de sources de données**

Si vous souhaitez que la classification BlueXP exclut les données d'analyse qui résident dans certains répertoires de sources de données, vous pouvez ajouter ces noms de répertoires à un fichier de configuration traité par la classification BlueXP. Cette fonction vous permet d'éviter d'analyser des répertoires qui ne sont pas nécessaires ou qui pourraient renvoyer de faux résultats positifs pour les données personnelles.

#### ["En savoir plus >>".](https://docs.netapp.com/us-en/bluexp-classification/task-exclude-scan-paths.html)

#### **La prise en charge des instances extra-volumineuses est désormais qualifiée**

Si vous avez besoin de la classification BlueXP pour analyser plus de 250 millions de fichiers, vous pouvez utiliser une très grande instance dans votre déploiement cloud ou votre installation sur site. Ce type de système peut analyser jusqu'à 500 millions de fichiers.

["En savoir plus >>".](https://docs.netapp.com/us-en/bluexp-classification/concept-cloud-compliance.html#using-a-smaller-instance-type)

## **10 janvier 2024 (version 1.27)**

#### **Les résultats de la page d'enquête affichent désormais la taille totale en plus du nombre total d'éléments**

Les résultats filtrés de la page Investigation affichent désormais la taille totale des éléments en plus du nombre total de fichiers. Cela peut vous aider lors du déplacement de fichiers, de la suppression de fichiers, etc.

#### **Configurer des ID de groupe supplémentaires comme « ouvert à l'entreprise »**

Vous pouvez désormais configurer les ID de groupe dans NFS pour qu'ils soient considérés comme « ouverts à l'entreprise » directement dans la classification BlueXP si le groupe n'avait pas été défini initialement avec cette autorisation. Tous les fichiers et dossiers auxquels ces ID de groupe sont joints s'affichent comme « Ouvrir à l'organisation » dans la page Détails de l'enquête. Découvrez comment ["Ajouter des ID de groupe](https://docs.netapp.com/us-en/bluexp-classification/task-add-group-id-as-open.html) [supplémentaires comme « ouvert à l'organisation »"](https://docs.netapp.com/us-en/bluexp-classification/task-add-group-id-as-open.html).

## <span id="page-8-0"></span>**Cloud Volumes ONTAP**

## **23 avril 2024**

#### **Prise en charge de nouvelles régions pour les déploiements de zones de disponibilité multiples dans Azure**

Les régions suivantes prennent désormais en charge les déploiements HA de zones de disponibilité multiples dans Azure pour Cloud Volumes ONTAP 9.12.1 GA et versions ultérieures :

- Allemagne de l'ouest du centre
- Pologne Centre
- Ouest des États-Unis 3
- Israël Central
- Italie Nord
- Canada Central

Pour obtenir la liste de toutes les régions, reportez-vous au ["Carte des régions globales sous Azure"](https://bluexp.netapp.com/cloud-volumes-global-regions).

### **La région de Johannesburg est désormais prise en charge par Google Cloud**

La région de Johannesburg (africa-south1 Région) est désormais pris en charge par Google Cloud pour Cloud Volumes ONTAP 9.12.1 GA et versions ultérieures.

Pour obtenir la liste de toutes les régions, reportez-vous au ["Carte des régions du monde sous Google Cloud"](https://bluexp.netapp.com/cloud-volumes-global-regions).

#### **Les balises et les modèles de volumes ne sont plus pris en charge**

Vous ne pouvez plus créer de volume à partir d'un modèle ni modifier les balises d'un volume. Ces actions ont été associées au service de correction BlueXP, qui n'est plus disponible.

## **8 mars 2024**

#### **Prise en charge d'Amazon Instant Metadata Service v2**

Dans AWS, Cloud Volumes ONTAP, le médiateur et le connecteur prennent désormais en charge Amazon Instant Metadata Service v2 (IMDSv2) pour toutes les fonctions. IMDSv2 fournit une protection améliorée contre les vulnérabilités. Seul IMDSv1 était précédemment pris en charge.

Si vos stratégies de sécurité l'exigent, vous pouvez configurer vos instances EC2 pour qu'elles utilisent IMDSv2. Pour obtenir des instructions, reportez-vous à la section ["Documentation d'installation et](https://docs.netapp.com/us-en/bluexp-setup-admin/task-managing-connectors.html#require-the-use-of-imdsv2-on-amazon-ec2-instances) [d'administration BlueXP pour la gestion des connecteurs existants"](https://docs.netapp.com/us-en/bluexp-setup-admin/task-managing-connectors.html#require-the-use-of-imdsv2-on-amazon-ec2-instances).

## **5 mars 2024**

#### **Cloud Volumes ONTAP 9.14.1 GA**

BlueXP peut désormais déployer et gérer la version Cloud Volumes ONTAP 9.14.1 General Availability dans AWS, Azure et Google Cloud.

## <span id="page-9-0"></span>**Cloud Volumes Service pour Google Cloud**

## **9 septembre 2020**

#### **Prise en charge de Cloud Volumes Service pour Google Cloud**

Vous pouvez désormais gérer Cloud Volumes Service pour Google Cloud directement depuis BlueXP :

- Configurer et créer un environnement de travail
- Créez et gérez des volumes NFS v3 et NFS v4.1 pour les clients Linux et UNIX
- Créez et gérez des volumes SMB 3.x pour les clients Windows
- Créez, supprimez et restaurez des snapshots de volume

## <span id="page-9-1"></span>**OPS cloud**

### **7 décembre 2020**

#### **Navigation entre Cloud Manager et Spot**

La navigation entre Cloud Manager et Spot devient plus simple.

Une nouvelle section **Storage Operations** dans Spot vous permet de naviguer directement vers Cloud Manager. Une fois terminé, vous pouvez revenir à Spot à partir de l'onglet **Compute** de Cloud Manager.

### **18 octobre 2020**

#### **Présentation du service de calcul**

Valorisation ["Spot's Cloud Analyzer"](https://spot.io/products/cloud-analyzer/), Cloud Manager peut désormais fournir une analyse des coûts généraux de vos dépenses de calcul dans le cloud et identifier les économies potentielles. Ces informations sont disponibles dans le service **Compute** de Cloud Manager.

["En savoir plus sur le service de calcul".](https://docs.netapp.com/us-en/bluexp-cloud-ops/concept-compute.html)

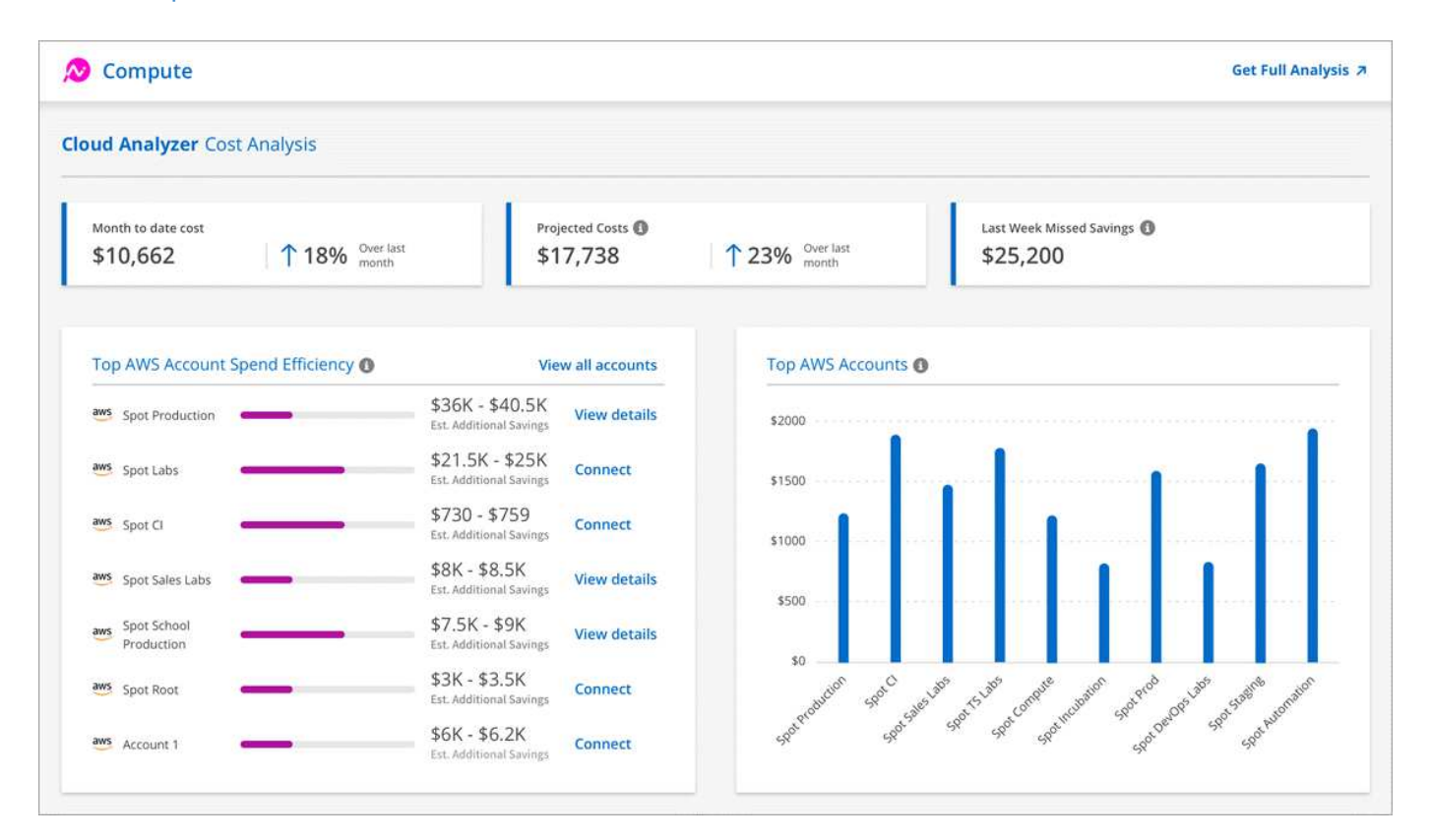

## <span id="page-10-0"></span>**Copie et synchronisation**

### **8 avril 2024**

#### **Prise en charge de RHEL 8.9**

Le courtier en données est désormais pris en charge sur les hôtes exécutant Red Hat Enterprise Linux 8.9.

["Afficher la configuration requise pour l'hôte Linux"](https://docs.netapp.com/us-en/bluexp-copy-sync/task-installing-linux.html#linux-host-requirements).

## **11 février 2024**

#### **Filtrer les répertoires par regex**

Les utilisateurs ont désormais la possibilité de filtrer les répertoires à l'aide de regex.

["En savoir plus sur la fonction](https://docs.netapp.com/us-en/bluexp-copy-sync/task-creating-relationships.html#create-other-types-of-sync-relationships) **[exclure les répertoires](https://docs.netapp.com/us-en/bluexp-copy-sync/task-creating-relationships.html#create-other-types-of-sync-relationships)**[."](https://docs.netapp.com/us-en/bluexp-copy-sync/task-creating-relationships.html#create-other-types-of-sync-relationships)

### **26 novembre 2023**

#### **Prise en charge de la classe de stockage à froid pour Azure Blob**

Le Tier de stockage à froid Azure Blob est désormais disponible lors de la création d'une relation de synchronisation.

["En savoir plus sur la création d'une relation de synchronisation."](https://docs.netapp.com/us-en/bluexp-copy-sync/task-creating-relationships.html)

#### **Prise en charge de la région de tel Aviv dans les courtiers de données AWS**

Tel Aviv est désormais prise en charge par une région lors de la création d'un courtier en données dans AWS.

["En savoir plus sur la création d'un courtier en données dans AWS"](https://docs.netapp.com/us-en/bluexp-copy-sync/task-installing-aws.html#creating-the-data-broker).

#### **Passez à la version du nœud pour les courtiers de données**

Tous les nouveaux courtiers de données utiliseront la version de nœud 21.2.0. Les courtiers de données non compatibles avec cette mise à jour, tels que CentOS 7.0 et Ubuntu Server 18.0, ne fonctionneront plus avec la copie et la synchronisation BlueXP.

## <span id="page-11-0"></span>**Conseiller digital**

### **28 mars 2024**

#### **Upgrade Advisor**

L'ancienne version de Upgrade Advisor est maintenant obsolète. Vous pouvez utiliser la version améliorée de Upgrade Advisor pour générer des plans de mise à niveau pour un seul cluster et plusieurs clusters. ["Découvrez comment afficher des recommandations de mise à niveau et générer un plan de mise à niveau."](https://docs.netapp.com/us-en/active-iq/upgrade_advisor_overview.html)

### **15 mars 2024**

#### **Bien-être**

- Le flux de travail Wellness inclut désormais le widget Sustainability, qui fournit le nombre d'actions recommandées au niveau du client, de la liste de suivi, du site et du groupe. Vous pouvez cliquer sur le nombre d'actions pour obtenir une vue détaillée de ces actions recommandées dans le tableau de bord Sustainability. Pour en savoir plus, reportez-vous à la section ["Analysez la durabilité de vos systèmes de](https://docs.netapp.com/us-en/active-iq/learn_BlueXP_sustainability.html) [stockage".](https://docs.netapp.com/us-en/active-iq/learn_BlueXP_sustainability.html)
- Les widgets Security Vulnerabilities and ransomware Defense du workflow Wellness sont combinés dans un widget unique, désormais appelé Security & ransomware Defense.

#### **Tableau de bord Health Check**

Le calendrier des dossiers techniques est amélioré pour afficher l'historique complet des dossiers pendant 6 ou 12 mois.

## **29 février 2024**

#### **Liste de surveillance**

Vous pouvez désormais créer une liste de suivi à partir des numéros d'abonnement Keystone et rechercher un abonnement Keystone à l'aide des trois premiers caractères d'un numéro d'abonnement ou d'un nom de liste de suivi.

## <span id="page-12-0"></span>**Portefeuille digital**

## **5 mars 2024**

#### **Reprise d'activité BlueXP**

Le portefeuille digital BlueXP vous permet désormais de gérer les licences pour la reprise d'activité BlueXP. Vous pouvez ajouter des licences, mettre à jour des licences et afficher des détails sur la capacité sous licence.

["Découvrez comment gérer les licences des services de données BlueXP"](https://docs.netapp.com/us-en/bluexp-digital-wallet/task-manage-data-services-licenses.html)

## **30 juillet 2023**

#### **Améliorations apportées aux rapports d'utilisation**

Plusieurs améliorations apportées aux rapports d'utilisation de Cloud Volumes ONTAP sont désormais disponibles :

- L'unité TIB est désormais incluse dans le nom des colonnes.
- Un nouveau champ *node(s)* pour les numéros de série est maintenant inclus.
- Une nouvelle colonne *Workload Type* est désormais incluse dans le rapport d'utilisation des machines virtuelles de stockage.
- Les noms des environnements de travail sont désormais inclus dans les rapports Storage VM et Volume usage.
- Le type de volume *file* est maintenant nommé *Primary (Read/Write)*.
- Le type de volume *secondary* est maintenant appelé *Secondary (DP)*.

Pour plus d'informations sur les rapports d'utilisation, reportez-vous à la section ["Télécharger les rapports](https://docs.netapp.com/us-en/bluexp-digital-wallet/task-manage-capacity-licenses.html#download-usage-reports) [d'utilisation".](https://docs.netapp.com/us-en/bluexp-digital-wallet/task-manage-capacity-licenses.html#download-usage-reports)

## **7 mai 2023**

#### **Offres privées Google Cloud**

Le portefeuille digital BlueXP identifie désormais les abonnements Google Cloud Marketplace associés à une offre privée et affiche la date de fin et la durée de l'abonnement. Cette amélioration vous permet de vérifier que vous avez bien accepté l'offre privée et de valider ses conditions.

#### **Répartition de l'utilisation de la charge**

Vous pouvez désormais connaître les frais facturés lorsque vous souscrivez à des licences basées sur la capacité. Les types de rapports d'utilisation suivants sont disponibles au téléchargement depuis le portefeuille digital BlueXP. Les rapports d'utilisation fournissent des détails sur la capacité de vos abonnements et vous indiquent comment vous facturez les ressources de vos abonnements Cloud Volumes ONTAP. Les rapports téléchargeables peuvent être facilement partagés avec d'autres personnes.

- Utilisation du package Cloud Volumes ONTAP
- Utilisation générale
- Utilisation des VM de stockage
- Utilisation des volumes

Pour plus d'informations sur les rapports d'utilisation, reportez-vous à la section ["Télécharger les rapports](https://docs.netapp.com/us-en/bluexp-digital-wallet/task-manage-capacity-licenses.html#download-usage-reports) [d'utilisation".](https://docs.netapp.com/us-en/bluexp-digital-wallet/task-manage-capacity-licenses.html#download-usage-reports)

## **3 avril 2023**

#### **Notifications par e-mail**

Le portefeuille digital BlueXP prend désormais en charge les notifications par e-mail.

Si vous configurez vos paramètres de notification, vous pouvez recevoir des notifications par e-mail lorsque vos licences BYOL vont expirer (une notification d'avertissement) ou si elles ont déjà expiré (une notification d'erreur).

["Découvrez comment configurer les notifications par e-mail"](https://docs.netapp.com/us-en/bluexp-setup-admin/task-monitor-cm-operations.html)

#### **Capacité sous licence pour les abonnements Marketplace**

Lors de l'affichage des licences basées sur la capacité pour Cloud Volumes ONTAP, le portefeuille digital BlueXP affiche désormais la capacité sous licence que vous avez achetée avec des offres privées Marketplace.

["Découvrez comment afficher la capacité consommée dans votre compte"](https://docs.netapp.com/us-en/bluexp-digital-wallet/task-manage-capacity-licenses.html).

## <span id="page-13-0"></span>**Reprise après incident**

## **5 mars 2024**

Il s'agit de la version General Availability de BlueXP Disaster Recovery, qui comprend les mises à jour suivantes.

• **Mises à jour des licences** : avec BlueXP Disaster Recovery, vous pouvez vous inscrire à un essai gratuit de 90 jours ou demander votre propre licence (BYOL), qui est un fichier de licence NetApp (NLF) que vous obtenez auprès de votre ingénieur commercial NetApp Vous pouvez utiliser le numéro de série de licence pour activer la fonction BYOL dans le portefeuille digital BlueXP. Les frais de reprise d'activité BlueXP sont calculés en fonction de la capacité provisionnée des datastores.

Pour plus d'informations sur la configuration des licences pour la reprise d'activité BlueXP, reportez-vous à la section ["Configuration des licences"](https://docs.netapp.com/us-en/bluexp-disaster-recovery/get-started/dr-licensing.html).

Pour plus d'informations sur la gestion des licences pour **tous** services BlueXP, reportez-vous à la section

["Gérez les licences de tous les services BlueXP"](https://docs.netapp.com/us-en/bluexp-digital-wallet/task-manage-data-services-licenses.html).

• **Modifier les plannings**: Avec cette version, vous pouvez maintenant configurer des calendriers pour tester les tests de conformité et de basculement afin de vous assurer qu'ils fonctionneront correctement si vous en avez besoin.

Pour plus de détails, reportez-vous à ["Créez le plan de réplication".](https://docs.netapp.com/us-en/bluexp-disaster-recovery/use/drplan-create.html)

### **1er février 2024**

Cette version de préversion de la reprise d'activité de BlueXP inclut les mises à jour suivantes :

- **Amélioration du réseau** : avec cette version, vous pouvez désormais redimensionner les valeurs CPU et RAM de la machine virtuelle. Vous pouvez également sélectionner une adresse IP statique ou DHCP réseau pour la machine virtuelle.
	- DHCP : si vous choisissez cette option, vous fournissez les informations d'identification de la machine virtuelle.
	- IP statique : vous pouvez sélectionner les mêmes informations ou des informations différentes à partir de la machine virtuelle source. Si vous choisissez la même chose que la source, vous n'avez pas besoin d'entrer les informations d'identification. En revanche, si vous choisissez d'utiliser des informations différentes de la source, vous pouvez fournir les informations d'identification, l'adresse IP, le masque de sous-réseau, le DNS et la passerelle.

Pour plus de détails, reportez-vous à ["Créer un plan de réplication"](https://docs.netapp.com/us-en/bluexp-disaster-recovery/use/drplan-create.html).

• **Les scripts personnalisés** peuvent maintenant être inclus comme processus de post-basculement. Avec les scripts personnalisés, la reprise d'activité BlueXP peut exécuter votre script après un processus de basculement. Par exemple, vous pouvez utiliser un script personnalisé pour reprendre toutes les transactions de base de données une fois le basculement terminé.

Pour plus de détails, reportez-vous à ["Basculez vers un site distant"](https://docs.netapp.com/us-en/bluexp-disaster-recovery/use/failover.html).

• **Relation SnapMirror** : vous pouvez maintenant créer une relation SnapMirror tout en développant le plan de réplication. Auparavant, vous deviez créer la relation en dehors de la reprise d'activité BlueXP.

Pour plus de détails, reportez-vous à ["Créer un plan de réplication"](https://docs.netapp.com/us-en/bluexp-disaster-recovery/use/drplan-create.html).

• **Groupes de cohérence** : lorsque vous créez un plan de réplication, vous pouvez inclure des machines virtuelles provenant de différents volumes et de différents SVM. La reprise d'activité BlueXP crée une copie Snapshot de groupe de cohérence en incluant tous les volumes et en mettant à jour tous les sites secondaires.

Pour plus de détails, reportez-vous à ["Créer un plan de réplication"](https://docs.netapp.com/us-en/bluexp-disaster-recovery/use/drplan-create.html).

• **Option de délai de mise sous tension de la machine virtuelle** : lorsque vous créez un plan de réplication, vous pouvez ajouter des machines virtuelles à un groupe de ressources. Avec Resource Groups, vous pouvez définir un délai sur chaque machine virtuelle afin qu'elle se met sous tension en séquence différée.

Pour plus de détails, reportez-vous à ["Créer un plan de réplication"](https://docs.netapp.com/us-en/bluexp-disaster-recovery/use/drplan-create.html).

• **Copies Snapshot cohérentes au niveau des applications** : vous pouvez spécifier de créer des copies Snapshot cohérentes au niveau des applications. Le service arrête l'application, puis prend un Snapshot pour obtenir un état cohérent de l'application.

Pour plus de détails, reportez-vous à ["Créer un plan de réplication"](https://docs.netapp.com/us-en/bluexp-disaster-recovery/use/drplan-create.html).

## **11 janvier 2024**

Cette version préliminaire de la reprise d'activité de BlueXP inclut les mises à jour suivantes :

• Cette version vous permet d'accéder plus rapidement aux informations d'autres pages du tableau de bord.

["Découvrez la reprise d'activité BlueXP".](https://docs.netapp.com/us-en/bluexp-disaster-recovery/get-started/dr-intro.html)

## **20 octobre 2023**

Cette version préliminaire de la reprise d'activité de BlueXP inclut les mises à jour suivantes.

Désormais, avec la reprise d'activité BlueXP, vous pouvez protéger vos workloads VMware sur site basés sur NFS contre les incidents vers un autre environnement VMware sur site et NFS en plus du cloud public. La reprise d'activité BlueXP orchestre l'achèvement des plans de reprise d'activité.

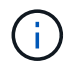

Avec cette offre de prévisualisation, NetApp se réserve le droit de modifier les détails, le contenu et le calendrier de l'offre avant la disponibilité générale.

["En savoir plus sur la reprise d'activité BlueXP".](https://docs.netapp.com/us-en/bluexp-disaster-recovery/get-started/dr-intro.html)

## <span id="page-15-0"></span>**Systèmes E-Series**

## **18 septembre 2022**

#### **Prise en charge des baies E-Series**

Vous pouvez désormais découvrir vos systèmes E-Series directement à partir de BlueXP. La découverte des systèmes E-Series vous offre une vue complète des données dans l'ensemble de votre multicloud hybride.

## <span id="page-15-1"></span>**Efficacité économique**

## **14 mars 2024**

Si vous disposez de ressources existantes et souhaitez déterminer si une technologie doit être mise à jour, vous pouvez utiliser les options de mise à jour technologique d'efficacité économique BlueXP. Vous pouvez soit examiner une courte évaluation de vos workloads actuels et obtenir des recommandations, soit envoyer des journaux AutoSupport à NetApp au cours des 90 derniers jours, le service peut maintenant fournir une simulation des workloads pour voir les performances de vos workloads sur du nouveau matériel.

Vous pouvez également ajouter une charge de travail et exclure des charges de travail existantes de la simulation.

Auparavant, vous pouviez uniquement évaluer vos ressources et déterminer si une mise à jour technologique est recommandée ?

La fonction fait désormais partie de l'option Tech Refresh dans le menu de navigation de gauche.

En savoir plus sur le ["Évaluer une mise à jour technologique".](https://docs.netapp.com/fr-fr/bluexp-relnotes/../use/tech-refresh.html)

## **08 novembre 2023**

Cette version de BlueXP Economic Efficiency comprend une nouvelle option qui permet d'évaluer vos ressources et d'identifier si une mise à jour technologique est recommandée. Le service inclut une nouvelle option de mise à jour technologique dans le menu de navigation de gauche, de nouvelles pages sur lesquelles vous pouvez évaluer vos charges de travail et ressources actuelles, ainsi qu'un rapport qui vous fournit des recommandations.

## **02 avril 2023**

Le nouveau service d'efficacité économique BlueXP identifie les ressources de stockage dont la capacité est faible, actuelle ou prévue, et fournit des recommandations sur le Tiering des données ou la capacité supplémentaire pour les systèmes AFF sur site.

["Découvrez l'efficacité économique de BlueXP"](https://docs.netapp.com/us-en/bluexp-economic-efficiency/get-started/intro.html).

## <span id="page-16-0"></span>**La mise en cache en périphérie**

## **1er août 2023 (version 2.3)**

Cette version corrige les problèmes décrits dans le ["Problèmes résolus"](https://docs.netapp.com/us-en/bluexp-edge-caching/fixed-issues.html). Les mises à jour de logiciels sont disponibles à l'adresse ["cette page".](https://docs.netapp.com/us-en/bluexp-edge-caching/download-gfc-resources.html#download-required-resources)

## **5 avril 2023 (version 2.2)**

Cette version fournit les nouvelles fonctionnalités répertoriées ci-dessous. Il corrige également les problèmes décrits dans le ["Problèmes résolus"](https://docs.netapp.com/us-en/bluexp-edge-caching/fixed-issues.html).

#### **Prise en charge de Global File cache sur les systèmes Cloud Volumes ONTAP déployés dans Google Cloud**

Une nouvelle licence Edge cache est disponible lors du déploiement d'un système Cloud Volumes ONTAP dans Google Cloud. Vous pouvez déployer un système Global File cache Edge pour chaque 3 To de capacité achetée sur le système Cloud Volumes ONTAP.

["En savoir plus sur le package de licences Edge cache."](https://docs.netapp.com/us-en/bluexp-cloud-volumes-ontap/concept-licensing.html#packages)

#### **L'assistant d'installation et l'interface utilisateur de configuration GFC ont été améliorés pour enregistrer les licences NetApp**

#### **Optimus PSM amélioré pour configurer la fonctionnalité Edge Sync**

## **24 octobre 2022 (version 2.1)**

Cette version fournit les nouvelles fonctionnalités répertoriées ci-dessous. Il corrige également les problèmes décrits dans le ["Problèmes résolus"](https://docs.netapp.com/us-en/bluexp-edge-caching/fixed-issues.html).

#### **Global File cache est désormais disponible avec tout nombre de licences**

La précédente exigence minimale de 10 licences, ou 30 To de stockage, a été supprimée. Une licence Global File cache sera émise pour chaque 3 To de stockage.

#### **Le support a été ajouté pour l'utilisation d'un serveur de gestion des licences hors ligne**

Un site hors ligne ou foncé, License Management Server (LMS) est plus utile lorsque le LMS ne dispose pas d'une connexion Internet pour la validation de licence avec des sources de licence. Une connexion Internet et une connexion à la source de licence sont requises au cours de la configuration initiale. Une fois configurée, l'instance LMS peut devenir sombre. Toutes les arêtes/cœurs doivent disposer d'une connexion avec LMS pour la validation continue des licences.

#### **Les instances Edge peuvent prendre en charge des utilisateurs simultanés supplémentaires**

Une seule instance Global File cache Edge peut accueillir jusqu'à 500 utilisateurs par instance physique Edge dédiée, et jusqu'à 300 utilisateurs pour les déploiements virtuels dédiés. Le nombre maximal d'utilisateurs était de 400 et 200, respectivement.

#### **Optimus PSM amélioré pour configurer le système Cloud Licensing**

**Amélioration de la fonctionnalité de synchronisation Edge dans l'interface utilisateur Optimus (Configuration Edge) pour afficher tous les clients connectés**

## <span id="page-17-0"></span>**Google Cloud Storage**

## **10 juillet 2023**

#### **Possibilité d'ajouter de nouveaux compartiments et de gérer les compartiments existants à partir de BlueXP**

Vous avez pu afficher les compartiments Google Cloud Storage sur le canevas BlueXP pendant un certain temps. Vous pouvez désormais ajouter de nouveaux compartiments et modifier les propriétés des compartiments existants directement à partir de BlueXP. ["Découvrez comment ajouter de nouveaux](https://docs.netapp.com/us-en/bluexp-google-cloud-storage/task-add-gcp-bucket.html) [compartiments de stockage Google Cloud"](https://docs.netapp.com/us-en/bluexp-google-cloud-storage/task-add-gcp-bucket.html).

## <span id="page-17-1"></span>**Kubernetes**

## **02 avril 2023**

- C'est possible maintenant ["Désinstallez Astra Trident"](https://docs.netapp.com/us-en/bluexp-kubernetes/task/task-k8s-manage-trident.html) Qui a été installé à l'aide de l'opérateur Trident ou de BlueXP.
- Des améliorations ont été apportées à l'interface utilisateur et des captures d'écran ont été mises à jour dans la documentation.

### **05 mars 2023**

- Kubernetes dans BlueXP prend désormais en charge Astra Trident 23.01.
- Des améliorations ont été apportées à l'interface utilisateur et des captures d'écran ont été mises à jour dans la documentation.

### **06 novembre 2022**

Quand ["définition des classes de stockage"](https://docs.netapp.com/us-en/bluexp-kubernetes/task/task-k8s-manage-storage-classes.html#add-storage-classes), vous pouvez maintenant activer l'économie de classe de stockage pour le stockage en mode bloc ou système de fichiers.

## <span id="page-18-0"></span>**Rapports de migration**

## **13 novembre 2023**

Vous pouvez désormais créer des rapports pour les volumes qui utilisent le protocole SMB/CIFS.

## **03 septembre 2023**

Le service mis à jour de rapports de migration BlueXP fournit des mises à jour des données de rapport. Les rapports incluent désormais la capacité allouée.

## **02 juin 2023**

Le nouveau service de rapports de migration BlueXP vous permet d'identifier rapidement le nombre de fichiers, de répertoires, de liens symboliques, de liens physiques, la profondeur et l'étendue des arborescences des systèmes de fichiers, les fichiers les plus volumineux et plus encore dans votre environnement de stockage.

Grâce à ces informations, vous saurez à l'avance que le processus que vous souhaitez utiliser peut gérer votre stock efficacement et avec succès.

["En savoir plus sur les rapports de migration BlueXP"](https://docs.netapp.com/us-en/bluexp-reports/get-started/intro.html).

## <span id="page-18-1"></span>**Clusters ONTAP sur site**

## **22 avril 2024**

#### **Les modèles de volume ne sont plus pris en charge**

Vous ne pouvez plus créer de volume à partir d'un modèle. Cette action a été associée au service de correction BlueXP, qui n'est plus disponible.

## **30 juillet 2023**

#### **Créer des volumes FlexGroup**

Si vous gérez un cluster avec un connecteur, vous pouvez maintenant créer des volumes FlexGroup à l'aide de l'API BlueXP.

- ["Découvrez comment créer un volume FlexGroup"](https://docs.netapp.com/us-en/bluexp-automation/cm/wf_onprem_flexgroup_ontap_create_vol.html)
- ["Découvrez ce qu'est un volume FlexGroup"](https://docs.netapp.com/us-en/ontap/flexgroup/definition-concept.html)

## **2 juillet 2023**

#### **Découverte de clusters dans My Estate**

Vous pouvez désormais détecter les clusters ONTAP sur site à partir de **Canvas > My Estate** en sélectionnant un cluster que BlueXP a prédécouvert en fonction des clusters ONTAP associés à l'adresse e-mail de votre connexion BlueXP.

["Découvrez comment découvrir des clusters sur la page My Estate"](https://docs.netapp.com/us-en/bluexp-ontap-onprem/task-discovering-ontap.html#add-a-pre-discovered-cluster).

## <span id="page-19-0"></span>**Résilience opérationnelle**

## **02 avril 2023**

Grâce au nouveau service de résilience opérationnelle BlueXP et à ses suggestions automatisées de résolution des problèmes opérationnels IT, vous pouvez implémenter des solutions suggérées avant une panne ou une défaillance.

La résilience opérationnelle est un service qui vous aide à analyser les alertes et les événements afin de préserver l'intégrité, la disponibilité et les performances des services et des solutions.

["En savoir plus sur la résilience opérationnelle de BlueXP".](https://docs.netapp.com/us-en/bluexp-operational-resiliency/get-started/intro.html)

## <span id="page-19-1"></span>**Protection par ransomware**

## **5 mars 2024**

Cette version préliminaire de la protection contre les ransomwares BlueXP inclut les mises à jour suivantes :

- **Gestion des stratégies de protection** : outre l'utilisation de stratégies prédéfinies, vous pouvez désormais créer, modifier et supprimer des stratégies. ["En savoir plus sur la gestion des règles"](https://docs.netapp.com/us-en/bluexp-ransomware-protection/rp-use-protect.html).
- **Immuabilité sur le stockage secondaire (DataLock)** : vous pouvez maintenant rendre la sauvegarde immuable dans le stockage secondaire en utilisant la technologie NetApp DataLock dans le magasin d'objets. ["En savoir plus sur la création de règles de protection"](https://docs.netapp.com/us-en/bluexp-ransomware-protection/rp-use-protect.html).
- **Sauvegarde automatique vers NetApp StorageGRID** : en plus d'utiliser AWS, vous pouvez désormais choisir StorageGRID comme destination de sauvegarde. ["En savoir plus sur la configuration des](https://docs.netapp.com/us-en/bluexp-ransomware-protection/rp-use-settings.html) [destinations de sauvegarde"](https://docs.netapp.com/us-en/bluexp-ransomware-protection/rp-use-settings.html).
- **Fonctions supplémentaires pour enquêter sur les attaques potentielles**: Vous pouvez maintenant afficher plus de détails médico-légaux pour enquêter sur l'attaque potentielle détectée. ["En savoir plus sur](https://docs.netapp.com/us-en/bluexp-ransomware-protection/rp-use-alert.html) [la réponse à une alerte de ransomware détectée".](https://docs.netapp.com/us-en/bluexp-ransomware-protection/rp-use-alert.html)
- **Processus de récupération**. Le processus de récupération a été amélioré. Désormais, vous pouvez restaurer volume par volume, tous les volumes d'une charge de travail, voire quelques fichiers du volume, le tout dans un seul workflow. ["En savoir plus sur la restauration suite à une attaque par ransomware](https://docs.netapp.com/us-en/bluexp-ransomware-protection/rp-use-recover.html) [\(après la neutralisation des incidents\)".](https://docs.netapp.com/us-en/bluexp-ransomware-protection/rp-use-recover.html)

["Découvrez la protection contre les ransomwares BlueXP"](https://docs.netapp.com/us-en/bluexp-ransomware-protection/concept-ransomware-protection.html).

## **6 octobre 2023**

Le service de protection contre les ransomwares BlueXP est une solution SaaS qui protège vos données, détecte les attaques et vous permet de restaurer vos données suite à une attaque par ransomware.

Pour la version préliminaire, le service protège les workloads applicatifs d'Oracle, de MySQL, de datastores de machine virtuelle et de partages de fichiers sur un stockage NAS sur site ainsi que Cloud Volumes ONTAP sur AWS (à l'aide du protocole NFS) sur tous les comptes BlueXP et sauvegarde les données dans un stockage cloud Amazon Web Services.

Le service de protection contre les ransomwares BlueXP permet d'exploiter pleinement plusieurs technologies NetApp. Votre administrateur de la sécurité des données ou votre ingénieur en opérations de sécurité peut ainsi atteindre les objectifs suivants :

- Consultez rapidement la protection contre les ransomwares sur tous vos workloads.
- Obtenez des recommandations sur la protection contre les ransomwares
- Améliorez votre protection en vous appuyant sur les recommandations de BlueXP pour la protection contre les ransomwares.
- Appliquez des règles de protection contre les ransomwares pour protéger vos principaux workloads et les données à haut risque contre les attaques par ransomware.
- Surveillez l'état de vos workloads contre les attaques par ransomware à la recherche d'anomalies des données.
- Évaluez rapidement l'impact des incidents de ransomware sur votre workload.
- Restaurez intelligemment les données après des incidents de ransomware en vous assurant qu'elles ne sont pas réinfectées par les données stockées.

["Découvrez la protection contre les ransomwares BlueXP"](https://docs.netapp.com/us-en/bluexp-ransomware-protection/concept-ransomware-protection.html).

## <span id="page-20-0"></span>**Résolution**

Le service de correction BlueXP a été supprimé le 22 avril 2024.

# <span id="page-20-1"></span>**La réplication**

## **18 septembre 2022**

### **FSX pour ONTAP vers Cloud Volumes ONTAP**

Vous pouvez désormais répliquer des données d'un système de fichiers Amazon FSX pour ONTAP vers Cloud Volumes ONTAP.

["Découvrez comment configurer la réplication des données"](https://docs.netapp.com/us-en/bluexp-replication/task-replicating-data.html).

## **31 juillet 2022**

### **FSX pour ONTAP en tant que source de données**

Vous pouvez désormais répliquer des données d'un système de fichiers Amazon FSX pour ONTAP vers les destinations suivantes :

- Amazon FSX pour ONTAP
- Cluster ONTAP sur site

["Découvrez comment configurer la réplication des données"](https://docs.netapp.com/us-en/bluexp-replication/task-replicating-data.html).

## **2 septembre 2021**

## **Prise en charge d'Amazon FSX pour ONTAP**

Vous pouvez désormais répliquer des données à partir d'un système Cloud Volumes ONTAP ou d'un cluster ONTAP sur site vers un système de fichiers Amazon FSX pour ONTAP.

["Découvrez comment configurer la réplication des données"](https://docs.netapp.com/us-en/bluexp-replication/task-replicating-data.html).

## <span id="page-21-0"></span>**StorageGRID**

## **18 septembre 2022**

### **Prise en charge de StorageGRID**

Vous pouvez désormais découvrir vos systèmes StorageGRID directement depuis BlueXP. La découverte de StorageGRID vous offre une vue complète sur les données dans l'ensemble de votre environnement multicloud hybride.

## <span id="page-21-1"></span>**Tiering**

## **9 août 2023**

#### **Utilisez un préfixe personnalisé pour le nom du compartiment dans lequel les données hiérarchisées sont stockées**

Auparavant, vous aviez besoin d'utiliser le préfixe par défaut « fabric-pool » lors de la définition du nom du compartiment, par exemple, *fabric-pool-bucket1*. Vous pouvez désormais utiliser un préfixe personnalisé pour nommer votre compartiment. Cette fonctionnalité n'est disponible que lors du Tiering des données vers Amazon S3. ["En savoir plus >>".](https://docs.netapp.com/us-en/bluexp-tiering/task-tiering-onprem-aws.html#prepare-your-aws-environment)

#### **Recherchez un cluster sur tous les connecteurs BlueXP**

Si vous utilisez plusieurs connecteurs pour gérer tous les systèmes de stockage de votre environnement, certains clusters sur lesquels vous souhaitez implémenter la hiérarchisation peuvent se trouver dans différents connecteurs. Si vous n'êtes pas sûr de quel connecteur gère un certain cluster, vous pouvez rechercher sur tous les connecteurs à l'aide du Tiering BlueXP. ["En savoir plus >>"](https://docs.netapp.com/us-en/bluexp-tiering/task-managing-tiering.html#search-for-a-cluster-across-all-bluexp-connectors).

## **4 juillet 2023**

#### **Vous pouvez désormais ajuster la bande passante utilisée pour télécharger les données inactives vers le stockage objet**

Lorsque vous activez le Tiering BlueXP, ONTAP peut utiliser une quantité illimitée de bande passante réseau pour transférer les données inactives des volumes du cluster vers le stockage objet. Si vous remarquez que le trafic de hiérarchisation affecte les charges de travail normales des utilisateurs, vous pouvez limiter la quantité de bande passante qui peut être utilisée pendant le transfert. ["En savoir plus >>".](https://docs.netapp.com/us-en/bluexp-tiering/task-managing-tiering.html#changing-the-network-bandwidth-available-to-upload-inactive-data-to-object-storage)

#### **L'événement de hiérarchisation pour « niveau bas » s'affiche dans le Centre de notification**

La fonctionnalité de Tiering « transférer des données supplémentaires d'une <name> de cluster vers un stockage objet pour améliorer votre efficacité du stockage » s'affiche désormais sous forme de notification lorsqu'un cluster effectue le Tiering de moins de 20 % de ses données inactives, y compris les clusters qui ne hiérarchise aucune donnée.

Cette notification est une « recommandation » pour vous aider à rendre vos systèmes plus efficaces et à réduire vos coûts de stockage. Il fournit un lien vers le ["Calculateur de coût total de possession et d'économies](https://bluexp.netapp.com/cloud-tiering-service-tco) [du Tiering BlueXP"](https://bluexp.netapp.com/cloud-tiering-service-tco) pour vous aider à calculer vos économies.

## **3 avril 2023**

### **L'onglet licences a été supprimé**

L'onglet Licensing a été supprimé de l'interface de Tiering BlueXP. Toutes les licences pour les abonnements PAYGO sont maintenant accessibles depuis le tableau de bord du Tiering BlueXP sur site. Il existe également un lien vers le portefeuille digital BlueXP depuis cette page pour afficher et gérer n'importe quel modèle de Tiering BlueXP BYOL (Bring Your Own License).

#### **Les onglets de hiérarchisation ont été renommés et le contenu a été mis à jour**

L'onglet « clusters » a été renommé « clusters » et l'onglet « Présentation sur site » a été renommé « Tableau de bord sur site ». Ces pages ont ajouté des informations qui vous aideront à déterminer si vous pouvez optimiser votre espace de stockage avec une configuration de hiérarchisation supplémentaire.

## <span id="page-22-0"></span>**Mise en cache du volume**

## **04 juin 2023**

La mise en cache des volumes, fonctionnalité du logiciel ONTAP 9, est une fonctionnalité de mise en cache à distance qui simplifie la distribution des fichiers et réduit la latence des réseaux WAN en rapprochant vos utilisateurs et vos ressources de calcul, tout en réduisant les coûts de la bande passante WAN. La mise en cache du volume fournit un volume inscriptible persistant à un emplacement distant. Vous pouvez utiliser la mise en cache du volume BlueXP pour accélérer l'accès aux données ou pour décharger le trafic des volumes fortement sollicités. Les volumes de cache sont parfaitement adaptés aux charges de travail exigeant une capacité de lecture maximale, en particulier lorsque les clients doivent accéder aux mêmes données de manière répétée.

La mise en cache des volumes BlueXP vous offre des fonctionnalités de mise en cache pour le cloud, en particulier pour Amazon FSX pour NetApp ONTAP, Cloud Volumes ONTAP et pour vos environnements de travail sur site.

["En savoir plus sur la mise en cache de volumes BlueXP"](https://docs.netapp.com/us-en/bluexp-volume-caching/get-started/cache-intro.html).

# <span id="page-23-0"></span>**Index des notes de version**

Consultez l'ensemble des notes de version de chaque service BlueXP.

## <span id="page-23-1"></span>**L'administration**

["Configuration et administration"](https://docs.netapp.com/us-en/bluexp-setup-admin/whats-new.html)

## <span id="page-23-2"></span>**Stockage**

- ["Stockage Azure Blob"](https://docs.netapp.com/us-en/bluexp-blob-storage/index.html)
- ["Azure NetApp Files"](https://docs.netapp.com/us-en/bluexp-azure-netapp-files/whats-new.html)
- ["Amazon FSX pour ONTAP"](https://docs.netapp.com/us-en/bluexp-fsx-ontap/whats-new.html)
- ["Le stockage Amazon S3"](https://docs.netapp.com/us-en/bluexp-s3-storage/whats-new.html)
- Cloud Volumes ONTAP
	- ["Notes de version pour Cloud Volumes ONTAP"](https://docs.netapp.com/us-en/cloud-volumes-ontap-relnotes/index.html)
	- ["Notes de version pour la gestion Cloud Volumes ONTAP dans BlueXP"](https://docs.netapp.com/us-en/bluexp-cloud-volumes-ontap/whats-new.html)
- ["Cloud Volumes Service pour Google Cloud"](https://docs.netapp.com/us-en/bluexp-cloud-volumes-service-gcp/whats-new.html)
- ["Systèmes E-Series"](https://docs.netapp.com/us-en/bluexp-e-series/whats-new.html)
- ["Google Cloud Storage"](https://docs.netapp.com/us-en/bluexp-google-cloud-storage/whats-new.html)
- ["Clusters Kubernetes"](https://docs.netapp.com/us-en/bluexp-kubernetes/whats-new.html)
- ["Rapports de migration"](https://docs.netapp.com/us-en/bluexp-reports/release-notes/whats-new.html)
- ["Clusters ONTAP sur site"](https://docs.netapp.com/us-en/bluexp-ontap-onprem/whats-new.html)
- ["StorageGRID"](https://docs.netapp.com/us-en/bluexp-storagegrid/whats-new.html)

## <span id="page-23-3"></span>**Services de données**

- ["Sauvegarde et restauration"](https://docs.netapp.com/us-en/bluexp-backup-recovery/whats-new.html)
- ["Classement"](https://docs.netapp.com/us-en/bluexp-classification/whats-new.html)
- ["OPS cloud"](https://docs.netapp.com/us-en/bluexp-cloud-ops/whats-new.html)
- ["Copie et synchronisation"](https://docs.netapp.com/us-en/bluexp-copy-sync/whats-new.html)
- ["Portefeuille digital"](https://docs.netapp.com/us-en/bluexp-digital-wallet/index.html)
- ["Reprise après incident"](https://docs.netapp.com/us-en/bluexp-disaster-recovery/release-notes/dr-whats-new.html)
- ["Efficacité économique"](https://docs.netapp.com/us-en/bluexp-economic-efficiency/release-notes/whats-new.html)
- ["La mise en cache en périphérie"](https://docs.netapp.com/us-en/bluexp-edge-caching/whats-new.html)
- ["Résilience opérationnelle"](https://docs.netapp.com/us-en/bluexp-operational-resiliency/release-notes/whats-new.html)
- ["Protection par ransomware"](https://docs.netapp.com/us-en/bluexp-ransomware-protection/whats-new.html)
- ["La réplication"](https://docs.netapp.com/us-en/bluexp-replication/whats-new.html)
- ["Tiering"](https://docs.netapp.com/us-en/bluexp-tiering/whats-new.html)
- ["Mise en cache du volume"](https://docs.netapp.com/us-en/bluexp-volume-caching/release-notes/cache-whats-new.html)

# <span id="page-24-0"></span>**Mentions légales**

Les mentions légales donnent accès aux déclarations de copyright, aux marques, aux brevets, etc.

## <span id="page-24-1"></span>**Droits d'auteur**

["https://www.netapp.com/company/legal/copyright/"](https://www.netapp.com/company/legal/copyright/)

## <span id="page-24-2"></span>**Marques déposées**

NetApp, le logo NETAPP et les marques mentionnées sur la page des marques commerciales NetApp sont des marques commerciales de NetApp, Inc. Les autres noms de sociétés et de produits peuvent être des marques commerciales de leurs propriétaires respectifs.

["https://www.netapp.com/company/legal/trademarks/"](https://www.netapp.com/company/legal/trademarks/)

## <span id="page-24-3"></span>**Brevets**

Vous trouverez une liste actuelle des brevets appartenant à NetApp à l'adresse suivante :

<https://www.netapp.com/pdf.html?item=/media/11887-patentspage.pdf>

## <span id="page-24-4"></span>**Politique de confidentialité**

["https://www.netapp.com/company/legal/privacy-policy/"](https://www.netapp.com/company/legal/privacy-policy/)

## <span id="page-24-5"></span>**Source ouverte**

Les fichiers de notification fournissent des informations sur les droits d'auteur et les licences de tiers utilisés dans le logiciel NetApp.

["Note pour BlueXP"](https://docs.netapp.com/us-en/bluexp-setup-admin/media/notice.pdf)

#### **Informations sur le copyright**

Copyright © 2024 NetApp, Inc. Tous droits réservés. Imprimé aux États-Unis. Aucune partie de ce document protégé par copyright ne peut être reproduite sous quelque forme que ce soit ou selon quelque méthode que ce soit (graphique, électronique ou mécanique, notamment par photocopie, enregistrement ou stockage dans un système de récupération électronique) sans l'autorisation écrite préalable du détenteur du droit de copyright.

Les logiciels dérivés des éléments NetApp protégés par copyright sont soumis à la licence et à l'avis de nonresponsabilité suivants :

CE LOGICIEL EST FOURNI PAR NETAPP « EN L'ÉTAT » ET SANS GARANTIES EXPRESSES OU TACITES, Y COMPRIS LES GARANTIES TACITES DE QUALITÉ MARCHANDE ET D'ADÉQUATION À UN USAGE PARTICULIER, QUI SONT EXCLUES PAR LES PRÉSENTES. EN AUCUN CAS NETAPP NE SERA TENU POUR RESPONSABLE DE DOMMAGES DIRECTS, INDIRECTS, ACCESSOIRES, PARTICULIERS OU EXEMPLAIRES (Y COMPRIS L'ACHAT DE BIENS ET DE SERVICES DE SUBSTITUTION, LA PERTE DE JOUISSANCE, DE DONNÉES OU DE PROFITS, OU L'INTERRUPTION D'ACTIVITÉ), QUELLES QU'EN SOIENT LA CAUSE ET LA DOCTRINE DE RESPONSABILITÉ, QU'IL S'AGISSE DE RESPONSABILITÉ CONTRACTUELLE, STRICTE OU DÉLICTUELLE (Y COMPRIS LA NÉGLIGENCE OU AUTRE) DÉCOULANT DE L'UTILISATION DE CE LOGICIEL, MÊME SI LA SOCIÉTÉ A ÉTÉ INFORMÉE DE LA POSSIBILITÉ DE TELS DOMMAGES.

NetApp se réserve le droit de modifier les produits décrits dans le présent document à tout moment et sans préavis. NetApp décline toute responsabilité découlant de l'utilisation des produits décrits dans le présent document, sauf accord explicite écrit de NetApp. L'utilisation ou l'achat de ce produit ne concède pas de licence dans le cadre de droits de brevet, de droits de marque commerciale ou de tout autre droit de propriété intellectuelle de NetApp.

Le produit décrit dans ce manuel peut être protégé par un ou plusieurs brevets américains, étrangers ou par une demande en attente.

LÉGENDE DE RESTRICTION DES DROITS : L'utilisation, la duplication ou la divulgation par le gouvernement sont sujettes aux restrictions énoncées dans le sous-paragraphe (b)(3) de la clause Rights in Technical Data-Noncommercial Items du DFARS 252.227-7013 (février 2014) et du FAR 52.227-19 (décembre 2007).

Les données contenues dans les présentes se rapportent à un produit et/ou service commercial (tel que défini par la clause FAR 2.101). Il s'agit de données propriétaires de NetApp, Inc. Toutes les données techniques et tous les logiciels fournis par NetApp en vertu du présent Accord sont à caractère commercial et ont été exclusivement développés à l'aide de fonds privés. Le gouvernement des États-Unis dispose d'une licence limitée irrévocable, non exclusive, non cessible, non transférable et mondiale. Cette licence lui permet d'utiliser uniquement les données relatives au contrat du gouvernement des États-Unis d'après lequel les données lui ont été fournies ou celles qui sont nécessaires à son exécution. Sauf dispositions contraires énoncées dans les présentes, l'utilisation, la divulgation, la reproduction, la modification, l'exécution, l'affichage des données sont interdits sans avoir obtenu le consentement écrit préalable de NetApp, Inc. Les droits de licences du Département de la Défense du gouvernement des États-Unis se limitent aux droits identifiés par la clause 252.227-7015(b) du DFARS (février 2014).

#### **Informations sur les marques commerciales**

NETAPP, le logo NETAPP et les marques citées sur le site<http://www.netapp.com/TM>sont des marques déposées ou des marques commerciales de NetApp, Inc. Les autres noms de marques et de produits sont des marques commerciales de leurs propriétaires respectifs.